## *Kā EDS lietotājs var iegūt piekļuves tiesības strādāt kādā no informācijas sistēmām*

Uzņēmuma pārstāvis – EDS tiesību pārvaldnieks, kuram ir vienpersoniskas pārstāvniecības tiesības, veic šādas darbības EDS:

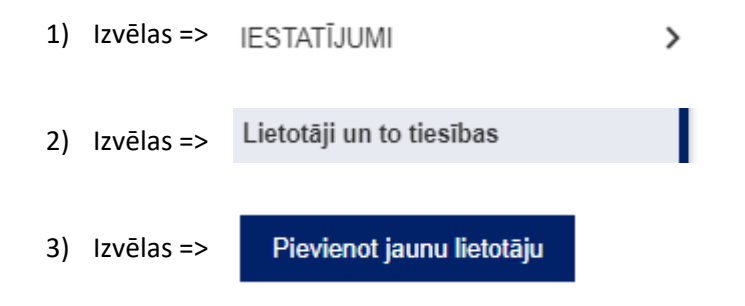

4) Aizpilda informāciju par lietotāju, kuram nepieciešamas sistēmas piekļuves tiesības (ja konkrētās sistēmas lietotāja tiesības nepieciešamas tiesību pārvaldniekam pašam, tad aizpilda informāciju arī par sevi), neatkarīgi no tā, vai šāds lietotājs EDS lietotāju sarakstā eksistē, vai neeksistē:

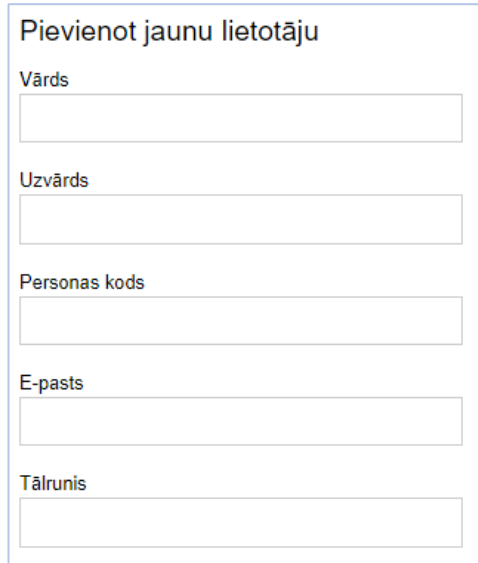

5) Atkarībā no tā, kādai informācijas sistēmai vēlas iegūt piekļuves tiesības, informācijas sistēmu sarakstā atrod darbam vajadzīgo sistēmu un kvadrātiņā ieliek atzīmi.

Nospiež pogu =>

Pievienot

6) Pēc pogas "Pievienot" nospiešanas tiek piešķirtas piekļuves tiesības izvēlētajai sistēmai.

Lai iegūtu tiesības strādāt ar kādu no Eiropas informācijas sistēmām, vispirms ir jāuzklikšķina uz

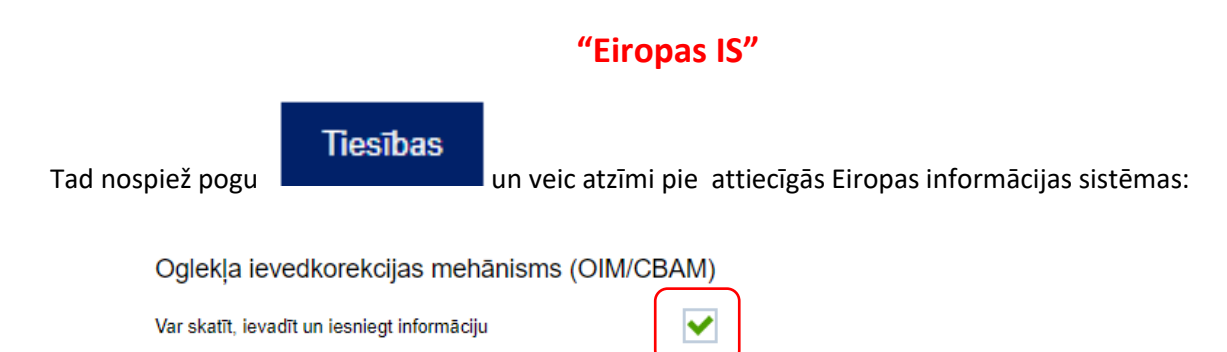